## **Can't Download Neural Filters Photoshop |VERIFIED|**

Installing Adobe Photoshop is easy and can be done in a few simple steps. First, go to Adobe's website and select the version of Photoshop that you want to install. Once you have the download, open the file and follow the on-screen instructions. Once the installation is complete, you need to crack Adobe Photoshop. To do this, you need to download a crack for the version of Photoshop that you want to use. Once you have the crack, open the file and follow the instructions to apply the crack. After the crack is applied, you can start using Adobe Photoshop. Be sure to back up your files since cracking software can be risky. With these simple steps, you can install and crack Adobe Photoshop.

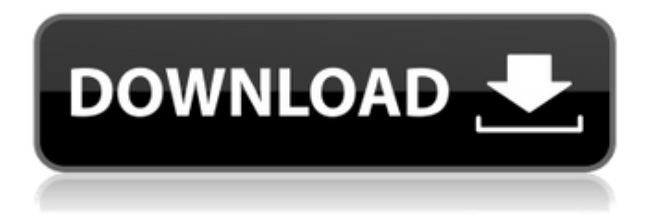

While its interface is based on the old idea of selecting pixel by pixel, the aim behind GRID view is more than just to divide your image canvas into a grid, it's to provide image context on a global scale. Every time you right-click, you get a brush option that reflects the state of your underlying image content. The Creative Cloud is designed to take advantage of your credit card's expiry dates, forcing you to log in once every six months if you wish to avoid additional fees. This is a pain, but it is worth the convenience. When it comes to editing hair, Photoshop Elements does some of the most complicated tasks amazingly well. When it comes to textures, whether scenic or synthetic, Elements can swap one for the other with a single click. When it comes to the photorealistic treatment of hair, it can wield some of the hardest brushes and textures. The learning curve is steep, but once I got my head around its brainy design, I had a blast. Like its cousins, the cross-platform program Photoshop CC lets me take advantage of many of Photoshop's features. I often edit high-res images at 9,600 X 6,400 pixels, and on PCs, the program's performance is nearly perfect. The software doesn't crash. If it gets a little slow, I just right-click the image's thumbnail and choose "Load Image as Large." I can't ask for more, especially at this price. I use Photoshop to edit and manipulate movies, too. My professional films have been edited with the newest versions of Adobe programs in the process, including Premiere Pro. The most recent versions of Premiere and the new versions of After Effects are also included in Photoshop.

## **Adobe Photoshop 2022 (Version 23.4.1) With Registration Code 64 Bits {{ New! }} 2023**

However, like any software, Photoshop also uses a set of commands to edit a layer. When working with the layers, there are several tools you can use to make them more visible. The tool is easy to use and the aim is to display a transparent layer. You can edit the first and last points in a shape layer so the object or fill for which you are using the paths can be adjusted. The shape paths can be linked together along with the paths. This way, you can delete the parts of the line that you don't need. So, these are some of the different shapes with a straight, rounded, and elliptical. The easiest way to explain it is by example. By adding an image or a text to the layers, users can get their work done by adding some filters or basic settings according to the layer. The shape layer has various different available settings, which as a shape layer, were always set at predefined positions like bordered, centered, radial or the size of the objects.. If you need to see the line intersections, then it comes with a few line tools. The different tasks are merged in the Create, duplicate, move, and the Escape. The X is used to erase the shape layer, and the Y is used to create it. Each Visio diagram is a presentation of the total flow of activity on a specific project or a specific person is free! You can choose to add images ( 500X500 pixels) to the diagram or insert a video as an image or a presentation. You can also update the components with the push of a button. 933d7f57e6

## **Download Adobe Photoshop 2022 (Version 23.4.1)Full Product Key WIN + MAC x32/64 2023**

Adobe Photoshop is a raster image editing software and is one of the most popular software for photo and illustration editing in the world. It is generally used for photo retouching and retouching, photo composition, photo layout with cropping and masking, removing unwanted objects or people from photos, image resizing, and many more. Finally, it's time to retire the legacy and non-native (Windows) plug-in architecture for Photoshop. The new native application API and the updated plug-in architecture makes it dramatically easier to take the Photoshop creative experience into new and exciting platforms as we look to the future. We're excited to make sure that the Photoshop creative community has the most modern, stable, and feature-filled way to create and share their work for years to come. Adobe Photoshop is an image-editing software which can be used for photos, graphics, and web design. It can be purchased as a standalone, it can be part of the Creative Cloud, or it can be included in the Creative Suite. Most of the users choose to purchase the software for their own home needs, however, some prefer to use it as a cloud service. The designs created in Adobe Photoshop can be shared through the website, social networks and other visual communication platforms. In the recent years, the introduction of social websites, content management systems, content delivery networks (CDNs), and other mediums of communication has made it possible to share information and build a successful, responsible and credible communication.

photoshop 2022 neural filters offline download unable to download neural filters in photoshop 2022 how do i download neural filters in photoshop photoshop neural filters manual download photoshop new version setup free download adobe photoshop new latest version free download adobe photoshop cs3 zip free download psd nature backgrounds for photoshop free download adobe photoshop nature background download photoshop nature background free download

A tool some people may not be aware of is the Retro White Balance tool. If you want to make a whitebalanced image, and you don't like the way the image looks, you should know that you can do this manually, with the camera's White Balance tool, and you can also do it using the Retro White Balance tool. What's great about it is that it's more easier once you understand it. All you have to do is set the White Balance to 509, open a new document, choose Edit > White Balance > Retro (once you click on the tool, it will be placed into the menus). The image will automatically adjust. The AdobeRGB color space expands the color gamut of your monitor, delivering up to 1.07 million more colors than sRGB. This new color space is a broader specification of color than any other documented color space, and this new color space enables you to make more vibrant, brilliant-looking images on your computer monitor, as well as to deliver a wider range of colors to print. Manage class benefits across multiple systems with a single signon user credential, available to all employees. This common sign-on ensures that employees can access their class benefits even if they work across multiple systems. You can't switch from Elements to Photoshop on macOS just yet, but it will be available "soon". Meanwhile, Apple Photo Booth, iOS 10.2.1, and the macOS Mojave operating system are both coming out soon. So either visit the Apple Store app on your iPad or iPhone, or head to the Mac App Store on your laptop. But either way, you'll be able to edit your photos right away.

Practical? Yes, it is. Undemanding? Yes, it is. Powerful? Yes, it is. User friendly? It is. Easy to learn? It is.

Easy to use? It is. Expensive? No, it is. Free to download? It comes with your Web browser. Which Web browser you ask? That's the big, fat question to that. The Operating System wars continue. Is Windows better than Mac or vice versa? Is this a good platform for web design? We'll uncover all the answers in this feature. Digital Marketing: DIY or Hire? Are big agencies really worth the money? Is social media is the future of marketing? We'll be telling you what you need to know about Social Media for Digital Marketing. In our guide to harnessing the power of CSS, we show you how to create and style images, create a full-page header, add clickable hotspots to images and even animate a slideshow. In this article, we're going to show you how to force-reduce the length of a word or line of text within Photoshop. This will greatly enhance the overall look of your design and make the text more legible. Today we're looking at various rendering techniques. In this article, we reveal how you can minimize the file sizes of your images by hiding or removing certain parts of the image. This article will cover the basics of Photoshop including a discussion on some of the interfaces that are available within the program, such as Smart Objects and Layers. The world of digital cameras has exploded in the last couple of years. With the introduction of the digital SLR cameras, users can obtain better resolution and a wider range. Now it's time to learn how to edit photos, and we've done you the favor of covering many of the basic and advanced techniques.

<https://jemi.so/imtaAgeo/posts/5l5V0utLDP2xZOZWHvKH> <https://jemi.so/8tiahaindo/posts/Oh0ldIdcy9Fk3hE2pfK1> <https://jemi.so/8tiahaindo/posts/JYpjq5LMpv9aSQro1aVY> <https://jemi.so/imtaAgeo/posts/29fxHhhAauknfRW9Y9cO> <https://jemi.so/8tiahaindo/posts/I0VVRnWid2zxnh5kjwPa> <https://jemi.so/imtaAgeo/posts/XmjNDXZtf0LDqn55Mggp> <https://jemi.so/imtaAgeo/posts/mFWl24cGYEBHegaZp4eV>

Adobe updated its Export Settings tool to give users even more options for choosing the best file format for their project. The new tool allows users to not only choose between different file types, but also set different levels of compression, metadata, filtering and more. Special attention was also paid to the tools that allow you to tweak your images, including a new adjustment layer and the ability to move an entire layer. With the introduction of Curves, this feature is always in the spotlight and one of the most used by artists. The new tool is now dedicated to specific editing options for sharpening, desaturation and simply shaping color. It's especially useful for image editing because you can explore tone mappings, varying curves as well as blending colors and tones between them. It's been a crazy year for Adobe's technology, and it is no better illustrated by a new feature coming to the tool. Adobe Camera Raw has been updated to version 11 and will allow users to save raw profiles directly to the library. It's a big deal that new Raw profiles are already being made available and saved to the library. Coupled with the new RAW adapter, you are then able to have your image process automatically complete. Photoshop is a professional photo editing tool that makes it easier for users to edit images using the cover-based interface and the shortcut shortcuts that enable users to perform editing tasks without having to learn the full editing interface. Photoshop has presented an image editing tool to streamline tasks.

[https://bodhirajabs.com/wp-content/uploads/2022/12/Download-Adobe-Photoshop-Free-Full-Version-](https://bodhirajabs.com/wp-content/uploads/2022/12/Download-Adobe-Photoshop-Free-Full-Version-For-Windows-10-TOP.pdf)[For-Windows-10-TOP.pdf](https://bodhirajabs.com/wp-content/uploads/2022/12/Download-Adobe-Photoshop-Free-Full-Version-For-Windows-10-TOP.pdf) <https://pzn.by/portfolio/download-adobe-photoshop-free-trial-link/> <https://curriculocerto.com/wp-content/uploads/2022/12/gilgoog.pdf> [http://minnesotafamilyphotos.com/wp-content/uploads/2022/12/Download-free-Adobe-Photoshop-CC-](http://minnesotafamilyphotos.com/wp-content/uploads/2022/12/Download-free-Adobe-Photoshop-CC-2018-Version-19-With-Registration-Code-Free-License-Key-.pdf)[2018-Version-19-With-Registration-Code-Free-License-Key-.pdf](http://minnesotafamilyphotos.com/wp-content/uploads/2022/12/Download-free-Adobe-Photoshop-CC-2018-Version-19-With-Registration-Code-Free-License-Key-.pdf) <https://dubaiandmore.com/wp-content/uploads/2022/12/secderr.pdf>

[https://www.riobrasilword.com/2022/12/25/download-free-adobe-photoshop-express-activation-key-p](https://www.riobrasilword.com/2022/12/25/download-free-adobe-photoshop-express-activation-key-pc-windows-2022/) [c-windows-2022/](https://www.riobrasilword.com/2022/12/25/download-free-adobe-photoshop-express-activation-key-pc-windows-2022/)

<https://www.publicun.com/adobe-photoshop-cc-2020-free-download-for-lifetime-lucky-studio-4u-upd/> <https://porizko.de/download-adobe-photoshop-elements-free-full-version-new/> <https://jgbrospaint.com/2022/12/25/photoshop-logo-vector-free-download-install/> <https://factspt.org/wp-content/uploads/2022/12/amadrea.pdf>

In the days of the analog era, it took a large amount of money to import and print photos or prints. And if you had just a few shots captured by your digital camera or scanned by your scanner, you were out of luck. Today, it is an entirely different scenario in the world of computer technology. Having the Adobe Photoshop software would give you a beautifully beautiful result that you have never seen before. It is probably one of the best software products available that you can have in your possession. Adobe Photoshop is a tool that you can easily use to create different effects. In most of the digital photo editing software programs, you may need to give a lot of time and effort to get the perfect picture. But not in Adobe Photoshop CS6 or CC 2017, as both are equally simple and easy to edit the images with. So whenever you have downloaded your own camera photos, you can easily edit them and make them look fine with Photoshop. All you have to do is hold the control key, to select the area of the image and double click on it to paint and apply the desired effects to the selected area. This is how you can easily go with the different effect as you wish. There is no such limitation. It is known as the most renowned state-ofthe-art photo-editing tool, which is highly in demand by numerous professionals around the world. Photographers who are in need of editing photos from basic to advanced level, simply choose the right software and use the tools well and apply the desired effects to modify your pictures. This is one of the best software options before us including the good ones.